## Permissions, Privacy & Security Inviting Members to an Organization

Once an organization application is approved, the originating user is the account owner and admin, and can login using their PubSafe app credentials.

The next step is to invite people to join the organization from the web portal by sending invites or sharing a unique join link or QR code. All PubSafe users must install the PubSafe mobile app and upgrade to the Pro version to join an organization.

Sharing Options Include:

- Email link
- Copy link for SMS
- Scanning & sharing QR code

| Publafe                  |                                                                                                    |                                                                                                    |                                                                                                    |                                                                                                    | 20                                                                                                    | ි 🖰 Eron 🕶                                                                                                    |  |  |
|--------------------------|----------------------------------------------------------------------------------------------------|----------------------------------------------------------------------------------------------------|----------------------------------------------------------------------------------------------------|----------------------------------------------------------------------------------------------------|----------------------------------------------------------------------------------------------------|----------------------------------------------------------------------------------------------------|--|--|
| Home                     | Account / Joins                                                                                                    |                                                                                                    |                                                                                                    |                                                                                                    |                                                                                                    | 🛍 Support 👻                                                                                                    |  |  |
| Dispatching              | Org ID 3 Org Join Key 6cc1173c-1084-46d7-9c71-ec011b91519e 🗘 🎍 User join link 🖉                                                                                                    |                                                                                                    |                                                                                                    |                                                                                                    |                                                                                                    |                                                                                                    |  |  |
| Posts 🕨                  | EMail Join Invitation 4 Send 5 6                                                                                                    |                                                                                                    |                                                                                                    |                                                                                                    |                                                                                                    |                                                                                                    |  |  |
| Messages & Alerts 🕨      | Invitation Description:                                                                                                    |                                                                                                    |                                                                                                    |                                                                                                    |                                                                                                    |                                                                                                    |  |  |
|                          |                                                                                                    |                                                                                                    |                                                                                                    |                                                                                                    |                                                                                                    |                                                                                                    |  |  |
|                          | Q                                                                                                    | Filter by states All states                                                                                                    | w.                                                                                                    |                                                                                                    |                                                                                                    |                                                                                                    |  |  |
| Message Members          |                                                                                                    | Date                                                                                                    | 1 User 11                                                                                                    | State                                                                                                    | 1J Updated                                                                                                    |                                                                                                    |  |  |
| Administration<br>Events | c 7                                                                                                    | 02/18/22 10:07 am                                                                                                    | Darnold2                                                                                                    | Requested By User                                                                                                    | 02/18/22 10:07 am                                                                                                    |                                                                                                    |  |  |
| Members 🧑 🗸              |                                                                                                    |                                                                                                    |                                                                                                    |                                                                                                    |                                                                                                    |                                                                                                    |  |  |
| Member List              |                                                                                                    |                                                                                                    |                                                                                                    |                                                                                                    |                                                                                                    |                                                                                                    |  |  |
|                          |                                                                                                    |                                                                                                    |                                                                                                    |                                                                                                    |                                                                                                    |                                                                                                    |  |  |
| - •                      |                                                                                                    |                                                                                                    |                                                                                                    |                                                                                                    |                                                                                                    |                                                                                                    |  |  |
| Organization Menu        |                                                                                                    |                                                                                                    |                                                                                                    |                                                                                                    |                                                                                                    |                                                                                                    |  |  |
|                          |                                                                                                    |                                                                                                    |                                                                                                    |                                                                                                    |                                                                                                    |                                                                                                    |  |  |
|                          |                                                                                                    |                                                                                                    |                                                                                                    |                                                                                                    |                                                                                                    |                                                                                                    |  |  |
|                          |                                                                                                    |                                                                                                    |                                                                                                    |                                                                                                    |                                                                                                    |                                                                                                    |  |  |
|                          |                                                                                                    |                                                                                                    |                                                                                                    |                                                                                                    |                                                                                                    |                                                                                                    |  |  |
|                          |                                                                                                    |                                                                                                    |                                                                                                    |                                                                                                    |                                                                                                    |                                                                                                    |  |  |
|                          | Home<br>Dispatching<br>Posts •<br>Messages & Alerts •<br>SAR Tracking<br>Resources •<br>Message Members<br>Administration<br>Events<br>Administration<br>Events<br>Members 2<br>Julies<br>Member List<br>Groups | Home Dispatching Org ID 3 Org Join Key 6cc177<br>Posts Crig ID 3 Org Join Key 6cc177<br>EMail Join Invitation 4<br>Invitation Description: | Home<br>Dispatching<br>Posts<br>Messages & Alerts<br>SAR Tracking<br>Resources<br>Account 1<br>Messages Members<br>Administration<br>Events<br>Administration<br>Events<br>Message Members<br>Administration<br>Events<br>Message Members<br>Administration<br>Events<br>Administration<br>Events<br>Administration<br>Administration<br>Events<br>Administration<br>Administration<br>Administr | Home<br>Dispatching<br>Prits<br>Messages & Alers<br>SAR Tracking<br>Resources<br>Account 1<br>Messages Members<br>Account 2<br>Messages Members<br>Account 1<br>Message Members<br>Account 2<br>Message Members<br>Account 2<br>Mess | Home<br>Depatching<br>Prots<br>Messages & Alerts<br>SAR Tracking<br>Resources<br>Account 1<br>Message Members<br>Account 2<br>Message Members<br>Account 2<br>Messag | Home   DRpatching   Ports   Amssages & Alerts   SAR Tracking   Resources   Account 1   Messages Members   Account 2   Nessages & Alerts   Date   User   State   Date   User   State   Q   Filter by states   Date   User   State   Q   Ot/18/22 10:07 am   Darnold2   Requested By User   Q/18/22 10:07 am |  |  |

Since links can be freely shared with anyone after being sent out, people must request to join an organization for approval by an org administrator/owner. Members can be approved or rejected at any time. Follow the numbered steps below to approve a user. If in doubt, leave the option set to the default.

## **Permissions, Privacy & Security**

| ≡ Pubstafe d & Eron |                                                             |                        |                                                                                                    |                     |                                                                        |         |              |  |  |  |
|---------------------|-------------------------------------------------------------|------------------------|----------------------------------------------------------------------------------------------------|---------------------|------------------------------------------------------------------------|---------|--------------|--|--|--|
| 0                   | Home                                                        | Edit User Join Request |                                                                                                    |                     |                                                                        | ×       | 🖻 Support 🕶  |  |  |  |
| ŵ                   | Dispatching<br>Posts<br>Messages & Alerts                   | By User                | Darnold2<br>@ darnoldfl@outlook.com<br>□ === (813) 270-7612<br>□                                                | Sent                | 02/18/22 10:07 am                                                      |         |              |  |  |  |
| ತ                   | SAR Tracking                                                | User message           | Confirm                                                                                                    |                     |                                                                        |         | ta Reset key |  |  |  |
|                     |                                                             | Sent from              | mobileApp                                                                                                    | User location       | 📽 28.0957644,-82.4681783 🗓<br>Woodcliff Avenue, Florida, United States |         |              |  |  |  |
|                     | Administration<br>Events<br>Members<br>Joins<br>Member List | State<br>Updated       | Requested By User<br>02/18/22 10:07 am                                                                          |                     |                                                                        | am      |              |  |  |  |
| <b>.</b>            |                                                             | Message to User        | 0                                                                                                    |                     |                                                                        |         |              |  |  |  |
|                     | -<br>Organization Menu                                      | Notes                  | 2                                                                                                    |                     |                                                                        |         |              |  |  |  |
|                     |                                                             | Permission Role        | Is not visible for User Select Permission Role  3 User with empty permission role will have default permissions | Permissions Merge * | Only allowed by Org and User Permissions +                             | 4       |              |  |  |  |
|                     |                                                             |                        | ⊗ Reject Approve 5                                                                                              |                     |                                                                        | × Close |              |  |  |  |
|                     |                                                             |                        |                                                                                                    |                     |                                                                        |         |              |  |  |  |

## **User Acceptance**

Users must link the org invite to their PubSafe mobile app profile by entering the org ID into the mobile app. The final step is for the org admin to assign pending join requests a role, permission and make the user active in the organization.

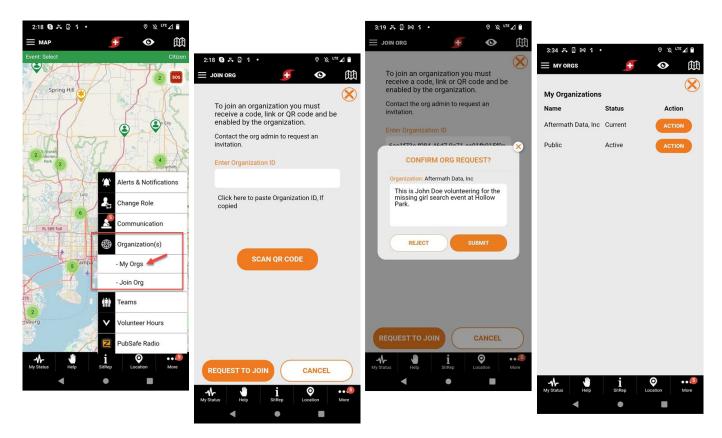

Unique solution ID: #1089

Page 2 / 3 (c) 2024 Darryl Arnold <darryl.arnold@aftermathdata.com> | 2024-04-29 13:30 URL: https://kb.pubsafe.net/index.php?action=faq&cat=1&id=90&artlang=en

## Permissions, Privacy & Security

Author: Aftermath Data Last update: 2022-03-17 20:40

> Page 3 / 3 (c) 2024 Darryl Arnold <darryl.arnold@aftermathdata.com> | 2024-04-29 13:30 URL: https://kb.pubsafe.net/index.php?action=faq&cat=1&id=90&artlang=en